## **BAB III METODE PENELITIAN**

## **A. Jenis dan Pendekatan Penelitian**

Untuk melihat pengaruh dan hubungan antara dua variabel atau lebih pada penelitian ini menggunakan jenis penelitian asosiatif.<sup>1</sup>Terdapat atau tidaknya pengaruh yang signifikan antara inflasi, tenaga kerja, dan indeks pembangunan manusia (IPM) terhadap pertumbuhan ekonomi di 35 kabupaten/kota di Provinsi Jawa Tengah periode 2017-2018 merupakan jenis penelitian asosiatif dalam penelitian ini.

Untuk pendekatan penelitian, peneliti memakai metode pendekatan penelitian kuantitatif. Penelitian kuantitatif merupakan penelitian yang berhubungan dengan angka berupa skor, nilai, peringkat yang nantinya diolah menggunakan statistik guna untuk mengetahui prediksi dan menjawab hipotesis mengenai terdapatnya pengaruh antara satu variabel dengan variabel yang lain dengan aturan dalam pengambilan sampel harus mewakili. $^{2}$ 

### **B.** *Setting* **Penelitian**

1. Lokasi Penelitian

Studi ini dilaksnakan di Provinsi Jawa Tengah dengan memakai data sekunder dari BPS Provinsi Jawa Tengah. Karena memakai data sekunder maka peneliti cukup mengaksesnya lewat internet melalui situs BPS Provinsi Jawa Tengah (https://jateng.bps.go.id).

2. Waktu penelitian

-

12.

Secara umum waktu penelitian dilakukan selama proses pembuatan skripsi. Waktu penelitian tidak ditentukan secara khusus karena data yang digunakan sudah tersedia dan dipublikasikan oleh BPS Provinsi Jawa Tengah, di mana data tersebut dapat diakses dan diperoleh setiap saat. Peneliti hanya perlu mengolah dan menganalisis data.

<sup>&</sup>lt;sup>1</sup> Sugiyono, *Metode Penelitian Bisnis* (Bandung: ALFABETA, 1999), 10-

<sup>2</sup> Masrukhin*, Metodologi Penelitian Kuantitatif* (Kudus: Media Ilmu Press & Mibarda Publishing, 2015), 4-5.

## **C. Populasi dan Sampel**

1. Populasi

Suatu daerah generalisasi yang di dalamnya berupa obyek atau subyek yang memiliki jumlah dan ciri-ciri spesifik yang ditentukan peneliti guna diteliti dan diambil kesimpulannya disebut populasi. Populasi itu tidak sekedar orang saja, melainkan benda-benda alam lainnya juga termasuk populasi. Populasi juga bukan hanya jumlah yang tertera pada obyek atau subyek yang diteliti, melainkan semua ciri-ciri atau karakter yang adapada subyek atau obyek tersebut.<sup>3</sup>

Adapun populasi dari studi ini yaitu semua kabupaten/kota yang ada di Provinsi Jawa Tengah yang terbagi atas 29 kabupaten dan 6 kota.

2. Sampel

-

Sampel yaitu sebagian dari kuantitas dan ciri-ciri yang melekat pada populasi. Semisal populasi banyak, peneliti tidak mungkin mengkaji semuanya dengan pertimbangan terbatasnya dana, memerlukan waktu yang lebih lama serta tenaga yang lebih, maka digunakanlah sampel agar lebih efektif dan efisien dalam penelitian.<sup>4</sup> Semua kesimpulan yang telah dipelajari dari sampel, hasilnya juga diterapkan untuk populasi. Maka dari dalam pengambilan sampel harus benar-benar yang mewakili.<sup>5</sup>

Metode pengambilan sampel secara *nonprobability sampling*atau cara mengambil sampel yang tidak memberikan peluang/kesempatan sama bagi setiap unsur atau anggota populasi untuk dipilih menjadi sampel. Di mana sampel ini diambil denganmemakai cara sampling sistematis. Sampling sistematis yaitucara mengambil sampel pada deretananggota populasi yang telah diberi nomer urut. Pengambilan sampel bisa dilakukan dengan berbagai macam cara misalnya nomor ganjil saja, genap saja, ataukelipatan dari bilangan yang diinginkan misalnya kelipatan tiga.<sup>6</sup>

<sup>3</sup> Sugiyono, *Metode Penelitian Bisnis,* 72.

<sup>4</sup> Sugiyono, *Metode Penelitian Bisnis,* 73.

<sup>5</sup> Masrukhin, *Metodologi Penelitian Kuantitatif*, 142.

<sup>6</sup> Sugiyono, *Metode Penelitian Kuantitatif, Kualitatif dan R & D* (Bandung: Alfabeta, 2016), 84.

Dalam pengambilan sampel ini peneliti menggunakan nomor ganjil saja. Maka sampelnya adalah nomer 1, 3, 5, 7, 9, dan seterusnya sampai 35. Jadi, sampel dalam penelitian ini adalah total sampel 18 dengan periode pengamatan selama 2 tahun, maka jumlahnya 36 sampel.

Berdasarkan pengambilansampel tersebut, maka Kabupaten/Kota yang digunakan sebagai sampel dalam penelitian adalah 15 Kabupaten dan 3 Kota di Provinsi Jawa Tengah, di antaranya:

- 1. Kabupaten Cilacap 10. Kabupaten Kudus
	-
- 2. Kabupaten Purbalingga 11. Kabupaten Demak
- 
- 4. Kabupaten Wonosobo 13. Kabupaten Batang
- 
- 
- 
- 7. Kabupaten Karanganyar 16. Kota Surakarta
- 
- 9. Kabupaten Rembang 18. Kota Tegal
	-

## **D. Desain dan Definisi Operasional Variabel**

### **1. Desain Variabel**

Secara teori, variabel bisa didefinisikan seperti karakter seseorang atau objek yang memilikiperbedaanantara satu orang dengan yang lain atau satu objek dengan objek  $1$ ain<sup>7</sup>

a) Variabel *independen*

Variabel *independen* disebut juga variabel bebas yang berarti bahwa suatu variabel yang variasinya mempengaruhi variabel lain. Pada studi ini variabel bebas yang dipakai yaitu: Inflasi (X1), Tenaga Kerja (X2), dan Indeks Pembangunan Manusia (X3).

b) Variabel *dependen*

-

Variabel *dependen*(terikat) yaitu suatu variabel penelitian yang diukur guna melihat besarnya dampak atau pengaruh variabel lain.<sup>8</sup> Nilaivariabel terikat dipengaruhi oleh variabel bebas. Variabelterikat pada studi iniyaitu Pertumbuhan Ekonomi.

35

- 
- 3. Kabupaten Kebumen 12. Kabupaten Temanggung
	-
- 5. Kabupaten Boyolali 14. Kabupaten Pemalang
- 6. Kabupaten Sukoharjo 15. Kabupaten Brebes
	-
- 8. Kabupaten Grobogan 17. Kota Semarang

<sup>7</sup> Masrukhin, *Metodologi Penelitian Kuantitatif*, 133.

<sup>8</sup> Masrukhin*, Metodologi Penelitian Kuantitatif*, 134.

-

## **2. Definisi Operasional Variabel**

Definisi operasional variabel adalah suatu pengertian<br>yang diberikan kepada variabel, dengan maksud yang diberikan kepada variabel, dengan maksud menspesifikkannya. penjelasan variabel yang dipakai pada penelitian ini yaitu: **Tabel 3.1**

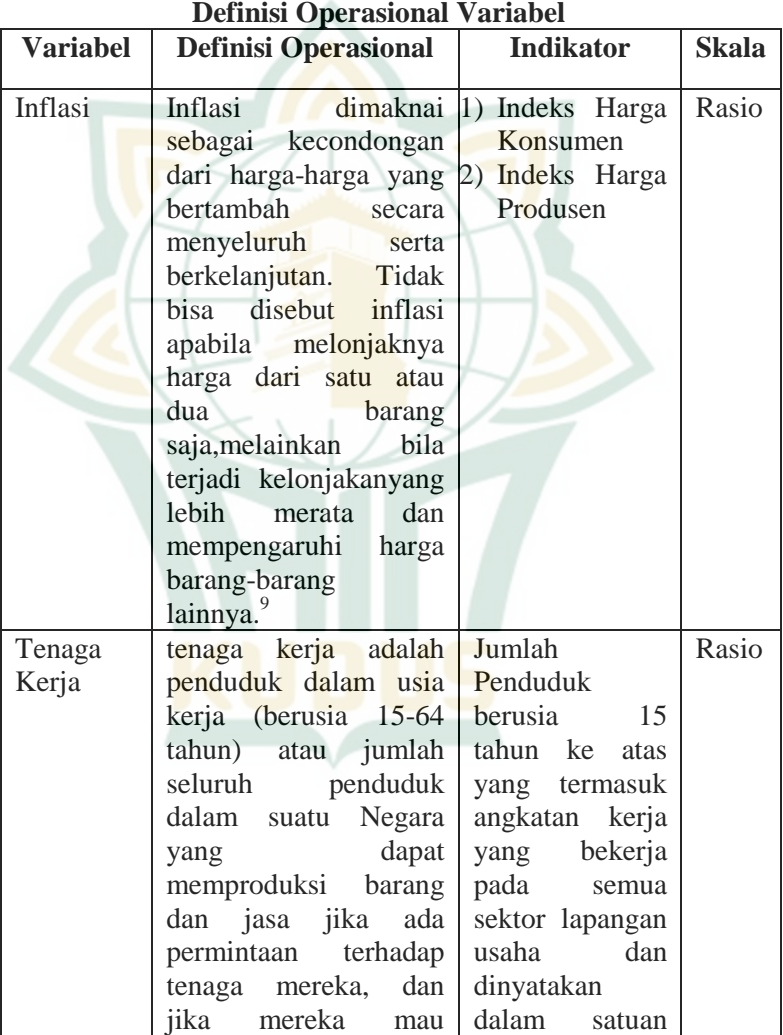

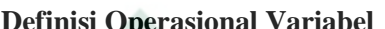

<sup>9</sup> Boediono, *Seri Sinopsis Pengantar Ilmu Ekonomi No. 2 Ekonomi Makro*  ( Yogyakarta: BPFE, 1982), 155

# **REPOSITORI IAIN KUDUS**

-

| <b>Variabel</b> | <b>Definisi Operasional</b>                                                                                                    | <b>Indikator</b>                                                                      | <b>Skala</b> |
|-----------------|----------------------------------------------------------------------------------------------------|---------------------------------------------------------------------------------------|--------------|
|                 | berpartisipasi<br>dalam<br>aktivitas tersebut. <sup>10</sup>                                                                                                    | orang                                                                                 |              |
| <b>IPM</b>      | Menurut<br>IPM ialah<br>Kuncoro<br>indeks campuran dari<br>parameter:<br>tiga<br>sebagai<br>longevity<br>takaran harapan hidup,<br>pengetahuan<br>(knowledge)<br>yang<br>ditakar<br>dengan<br>campuran melek huruf<br>dewasa (berbobot tiga<br>dan<br>empat)<br>per<br>campuran dari<br>daya<br>pikir pendidikan tinggi<br>sekunder,<br>primer,<br>tersier bruto (berbobot<br>sepertiga), dan standar<br>hidup layak (decent<br>standard of living)<br>sebagaimana<br>diukur<br>dengan PDB riil per<br>kapita dan dinyatakan<br>dalam PPP\$. <sup>11</sup> | Mudrajad 1) Lamanya<br>hidup<br>2) Tingkat<br>pendidikan<br>3) Standar hidup<br>layak | Rasio        |
| Pertumbu        | pertumbuhan ekonomi                                                                                                    | Hasil bagi dari                                                                       | Rasio        |
| han             | <i>(economic</i><br>growth)                                                                                                    | selisih<br>antara                                                                     |              |
| Ekonomi         | yaitu pertambahan                                                                                                    | <b>PDRB</b><br>pada                                                                   |              |
|                 | pajak<br>produk                                                                                                    | tahun<br>tertentu                                                                     |              |
|                 | komoditas<br>maupun                                                                                                    | <b>PDRB</b><br>dengan                                                                 |              |
|                 | pelayanan yang<br>aktif                                                                                                    | pada<br>tahun                                                                         |              |
|                 | dalam sebuah negara,                                                                                                    | sebelumnya                                                                            |              |
|                 | sebagaimana                                                                                                    | dalam<br>satuan                                                                       |              |

<sup>10</sup> Mulyadi Subri, *Ekonomi Sumber Daya Manusia* (Jakarta: Raja Grafindo, 2012), 59.

<sup>11</sup> Mudrajad Kuncoro, *Masalah, Kebijakan dan Politik Ekonomika Pembangunan,* terj. Yayat Sri Hayati, dkk., (Jakarta: Erlangga, 2010), 146-148.

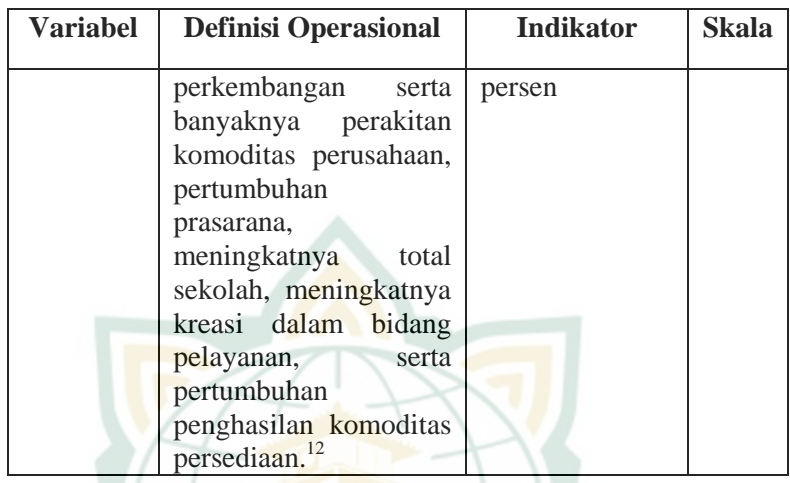

## **E. Uji Asumsi Klasik**

-

Guna memastikan jika perbandingan garis regresi yang didapatkan adalah linier dan bisa dimanfaatkan (valid) untuk mengetahuidugaan, maka dilakukanlahuji asumsi multikolinearitas, autokorelasi, heteroskedastisitas, dan normalitas.

a. Uji Multikolinearitas

Uji multikolinearitas merupakan suatu uji yang digunakan untuk melihat ada atau tidaknya hubungan antar variabel independent pada sebuah model regresi. Dalam sebuah penelitian dapat dikatakan baik, jika tidak ada hubungan antar variabel independent. Apabila variabel independen saling berhubungan, maka variabel-variabel tersebut tidak ortogonal.Variabel ortogonal yaitu variabel independen yang nilai korelasi antar sesama variabel independen sama dengan nol.<sup>13</sup>

Terdapat atau tidaknya sebab multikolinieritas dapat diketahui dengan cara melihat besarnya nilai *Variance Inflation factor* (VIF) dan*Tolerance*, apabila nilai VIF  $\leq 10$ 

<sup>12</sup> Sadono Sukirno, *Makro Ekonomi Teori Pengantar Edisi Ketiga*(Jakarta: Raja Grafindo Persada, 2015), 423

<sup>13</sup> Imam Ghazali, *Aplikasi Multivariate dengan Program SPSS* (Semarang: Badan Penerbit Universitas Diponegoro, 2011), 105.

dan nilai *Tolerance*≥ 0,10 maka dinyatakan tidak ada gejala multikolinieritas.<sup>14</sup>

b. Uji Autokorelasi

Uji autokorelasi dipakai guna melihat terjadi atau tidaknya hubungan antar variabel pengganggu pada kurun waktu tertentu dengan variabel sebelumnya. Autokorelasi kerap timbul pada data *time series*. Sedangkan jarang terjadi autokorelasi pada data yang sampelnya *crossection* sebabnya variabel pengganggu satu berbeda dengan yang lain.<sup>15</sup>

Cara mengambilkesimpulan pada Uji Durbin Watson dapat dilakukan dengan:

- a)  $DU < DW < 4-DU$  maka Ho diterima, artinya tidak terjadi autokorelasi.
- b)  $DW < DL$  atau  $DW > 4\n-DL$  maka Ho ditolak, artinya terjadi autokorelasi.
- c)  $DL < DW < DU$  atau 4-DU  $< DW < 4$ -DL, artinya tidak ada kepastian atau kesimpulan yang pasti.

Adapun nilai DU dan DL didapatkan dengan melihat tabel statistik Durbin Watson.<sup>16</sup>

c. Uji Heteroskedastisitas

-

Uji heteroskedastisitas dilakukan guna melihat ada atau tidaknya perbedaan *variance* dari *residual* satu observasi ke observasi yang lain dalam suatu model regresi. Jika *variance* dari *residual*tetap padasatu observasi ke observasi yang lain, maka disebut Homoskedastisitas dan apabila berbeda disebut Heteroskedastisitas. Model regresi dikatakan baik jika tidak terjadi Heteroskedastisitas.<sup>17</sup> Uji heteroskedastisitas pada studi ini menggunakan Uji Glejser. Cara melakukan Uji Glejser yaitu dengan meregresikan nilai *absolute* dari *unstandardized residual* sebagai variabel dependen dengan variabel bebas. Ketentuan model disebut tidak mengalami heteroskedastisitas bila signifikansi semua variabel independen  $> 0.05$ .

<sup>14</sup> Dwi Priyatno, *SPSS 22 Pengolahan Data Terpraktis* (Yogyakarta: Andi Offset, 2014), 103.

<sup>15</sup> Wiratna Sujarweni, *SPSS untuk Penelitian* (Yogyakarta: Pustaka Baru Press, 2015), 186.

<sup>16</sup> Dwi Priyatno, *SPSS 22 Pengolahan Data Terpraktis*, 106.

<sup>17</sup> Imam Ghazali, *Aplikasi Multivariate dengan Program SPSS*, 139.

#### d. Uji Normalitas

Uji normalitas digunakan untuk meneliti apakah dalam model regresi variabel terikat dan variabel bebas keduanya tersebar secara normal atau tidak. Model regresi dikatakan baik jikamempunyai nilai residual yang tersebar secara normal. Beberapa cara uji normalitas, yaitu dengan melihat distribusi data pada sumber diagonal pada grafik *Normal Probability Plot Of Regression Standardized Residual* atau dengan Uji *One Sampel Kolmogrov-Smirnov*. a) Metode Grafik

Metode grafik yaitu dengan melihat distribusi data pada sumber diagonal pada grafik Normal P-Plot jika titik-titik terdistribusi di sekitar garis dan mengikuti diagonal, maka nilai residual tersebut normal.

b) Metode Uji One Sampel Kolmogrov-Smirnov

Uji One Sampel Kolmogrov-Smirnov digunakan untuk melihatpenyebaran data, tersebarsecara normal atau tidak.<sup>18</sup>Cara mengambil kesimpulan pada uji ini yaitu:

1. Jika nilai sig  $> 0.05$  maka data tersebar secara normal

2. Jika nilai sig < 0,05 maka data tidak tersebar secara normal

### **F. Teknik Pengumpulan Data**

-

Sumber data pada studi ini yaitu subyek dari mana data didapatkan.<sup>19</sup> Lokasi studi ini yaitu kabupaten/ kota di Provinsi Jawa Tengah. Maka dari itu data yang diperlukan dalam studi ini adalah data tentang Inflasi, Tenaga Kerja, Indeks Pembangunan Manusia, dan Pertumbuhan Ekonomi di Provinsi Jawa Tengah.

Berdasarkan hal tersebut, setiap data yang diperlukan dapat diperoleh melalui situs resmi Badan Pusat Statistik (BPS) Jawa Tengah dengan mengunduh data melalui [https://jateng.bps.go.id](https://jateng.bps.go.id/) yang sudah dipublikasikan. Maka, penelitian ini dapat disebut dengan penelitian data sekunder. Data sekunder yaitu data yang didapatkan dari sumber data sekunder, yaitu sumber data kedua setelah data primer. Data

<sup>18</sup> Dwi Priyatno, *SPSS 22 Pengolahan Data Terpraktis*, 90-94.

<sup>19</sup> Masrukhin, *Metodologi Penelitian Kuantitatif*, 140.

-

dan sumber data sekunder adalah data yang didapat dari sumber kedua atau sumber sekunder dari data yang diperlukan.<sup>20</sup>

### **G. Teknik Analisis Data**

1. Analisis Regresi Linier Berganda

Analisis linier berganda dilalukan untuk melihat seberapa besarpengaruh variabel bebas (X) terhadap variabel terikat  $(Y)$  yang melibatkan lebih dari satu variabel bebas.<sup>21</sup>

Persamaan regresi dirumuskan dengan:<sup>22</sup>

 $Y = a + b_1X_1 + b_2X_2 + b_3X_3 + e$ 

Keterangan:

 $Y = Pertumbuhan Ekonomi$ 

 $a =$  Konstanta

 $X_1$  = Inflasi

 $X_2$  = Tenaga Kerja

 $X_3$  = Indeks Pembangunan Manusia

 $b_1$  = Koefisien Inflasi

 $b_2$  = Koefisien Tenaga Kerja

 $b_3$  = Koefisien Indeks Pembangunan Manusia

 $e =$ Standar Eror

# 2. Koefisien Determinasi  $(R^2)$

Koefisien Determinasi  $(R^2)$  pada dasarnya dijadikan sebagai ukuran untuk melihat seberapa besar model dapat menjelaskan variabel dependen. Bilangan untuk koefisien determinasi adalah antara nol dan satu. Bilangan  $R^2$  yang sedikit dapat diartikan bahwa kemampuan variabel-variabel bebas dalam memberi penjelasan variasi variabel terikat sangat terbatas. Sedangkan bilangan R<sup>2</sup> yang mendekati satu dapat diartikan jika variabel-variabel bebas mampu memberi penjelasan nyaris seluruh keterangan yang diperlukan guna meramalkan ragam variabel terikat.<sup>23</sup>

<sup>20</sup> Burhan Bungin, *Metodologi PenelitianKuantitatif Komunikasi, Ekonomi, dan Kebijakan Publik Serta Ilmu-Ilmu Sosial lainnya* (Jakarta: Kencana, 2011), 132.

<sup>21</sup> Danang Sunyoto, *Metodologi Penelitian Akuntansi* (Bandung: Refika Aditama, 2013), 47.

<sup>22</sup> Wirata Sujarweni, *Metodologi Penelitian Bisnis dan Penelitian* (Yogyakarta: Pustaka Baru Perss, 2015), 227.

<sup>23</sup> Imam Ghazali, *Aplikasi Multivariate dengan Program SPSS*, 97.

-

3. Uji Signifikan Parameter Parsial (Uji Statistik t)

Uji statistik t pada intinya dipergunakan untuk melihat seberapa besar dampak dari satu variabel bebas secara individual dalam mendeskripsikan ragam variabel terikat. Cara melakukan uji statistik t yaitu dengan memadankan nilai statistik t dengan nilai tabel t dengan  $asumsi:^{24}$ 

 $T<sub>hitung</sub> > T<sub>table1</sub> = H<sub>0</sub> ditolak (ada pengaruh)$ 

 $T_{\text{binmo}} < T_{\text{table}} = H_a$  diterima (tidak ada pengaruh)

4. Uji Signifikan Parameter Simultan (Uji Statistik F)

Uji statistik f pada intinya digunakan untuk membuktikan apakah secara bersama-sama variabel bebas berpengaruh terhadap variabel terikat atau tidak. Pada dasarnya nilai F diturunkan dari tabel ANOVA *(analysis of variance).* Cara melakukan uji F yaitu dengan memadankan nilai F hitung dengan nilai F tabel. Jika nilai F hitung lebih  $tinggi$  dibandingkan dengan nilai F tabel, maka  $H_0$  ditolak (ada pengaruh) menyatakan bahwasecara bersama-sama variabel bebas mempengaruhi variabel terikat.<sup>25</sup>

 $F<sub>hitung</sub> > F<sub>table1</sub> = H<sub>0</sub> ditolak (ada pengaruh)$ 

 $F_{\text{hitung}} < F_{\text{table}} = H_a$  diterima (tidak ada pengaruh)

<sup>24</sup> Mudrajad Kuncoro, *Metode Kuantitatif Teori dan Aplikasi untuk Bisnis dan Ekonomi*(Yogyakarta: AMP YKPN, 2011), 97-98.

<sup>25</sup> Mudrajad Kuncoro, *Metode Kuantitatif Teori dan Aplikasi untuk Bisnis dan Ekonomi*, 99.